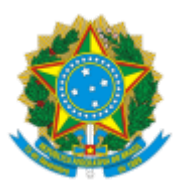

## MINISTÉRIO DA EDUCAÇÃO FUNDAÇÃO UNIVERSIDADE FEDERAL DE RONDÔNIA PROGRAMA DE PÓS-GRADUAÇÃO EM EDUCAÇÃO MATEMÁTICA - JI-PARANÁ

Resultado Final de Edital

O Programa de Pós-graduação em Educação Matemática (PPGEM) tornou pública a abertura do processo seletivo para 01 (uma) bolsa e cadastro de reservas para bolsas de mestrado CAPES/DS com vigência de 12 (doze) meses, podendo ser prorrogada por igual período.

## **RESULTADO FINAL**

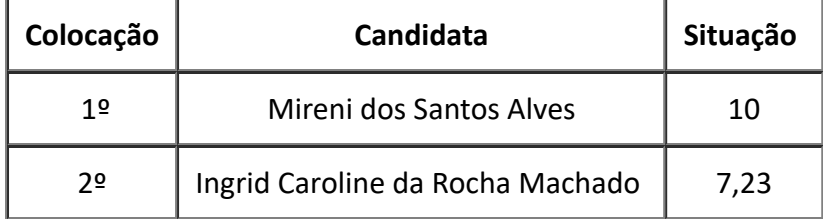

## Nada mais a declarar

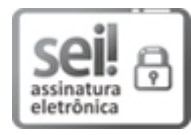

Documento assinado eletronicamente por **LILIANE DA SILVA COELHO JACON**, **Docente**, em 15/12/2023, às 14:28, conforme horário oficial de Brasília, com fundamento no art. 6º, § 1º, do Decreto nº 8.539, de 8 de [outubro](http://www.planalto.gov.br/ccivil_03/_Ato2015-2018/2015/Decreto/D8539.htm) de 2015.

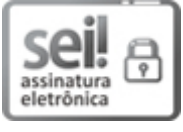

Documento assinado eletronicamente por **ELAINE ALVES PEREIRA**, **Usuário Externo**, em 15/12/2023, às 14:46, conforme horário oficial de Brasília, com fundamento no art. 6º, § 1º, do [Decreto](http://www.planalto.gov.br/ccivil_03/_Ato2015-2018/2015/Decreto/D8539.htm) nº 8.539, de 8 de [outubro](http://www.planalto.gov.br/ccivil_03/_Ato2015-2018/2015/Decreto/D8539.htm) de 2015.

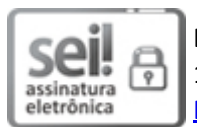

Documento assinado eletronicamente por **ENOQUE DA SILVA REIS**, **Presidente da Comissão**, em 15/12/2023, às 15:12, conforme horário oficial de Brasília, com fundamento no art. 6º, § 1º, do Decreto nº 8.539, de 8 de [outubro](http://www.planalto.gov.br/ccivil_03/_Ato2015-2018/2015/Decreto/D8539.htm) de 2015.

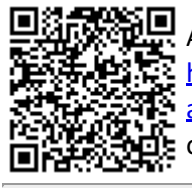

A autenticidade deste documento pode ser conferida no site [http://sei.unir.br/sei/controlador\\_externo.php?](http://sei.unir.br/sei/controlador_externo.php?acao=documento_conferir&id_orgao_acesso_externo=0) [acao=documento\\_conferir&id\\_orgao\\_acesso\\_externo=0,](http://sei.unir.br/sei/controlador_externo.php?acao=documento_conferir&id_orgao_acesso_externo=0) informando o código verificador **1597113** e o código CRC **1E51D257**.

**Referência:** Processo nº 23118.001694/2022-02 SEI nº 1597113